# **Timewave DSP-599zx Operation Reference Card**

### **All Modes**

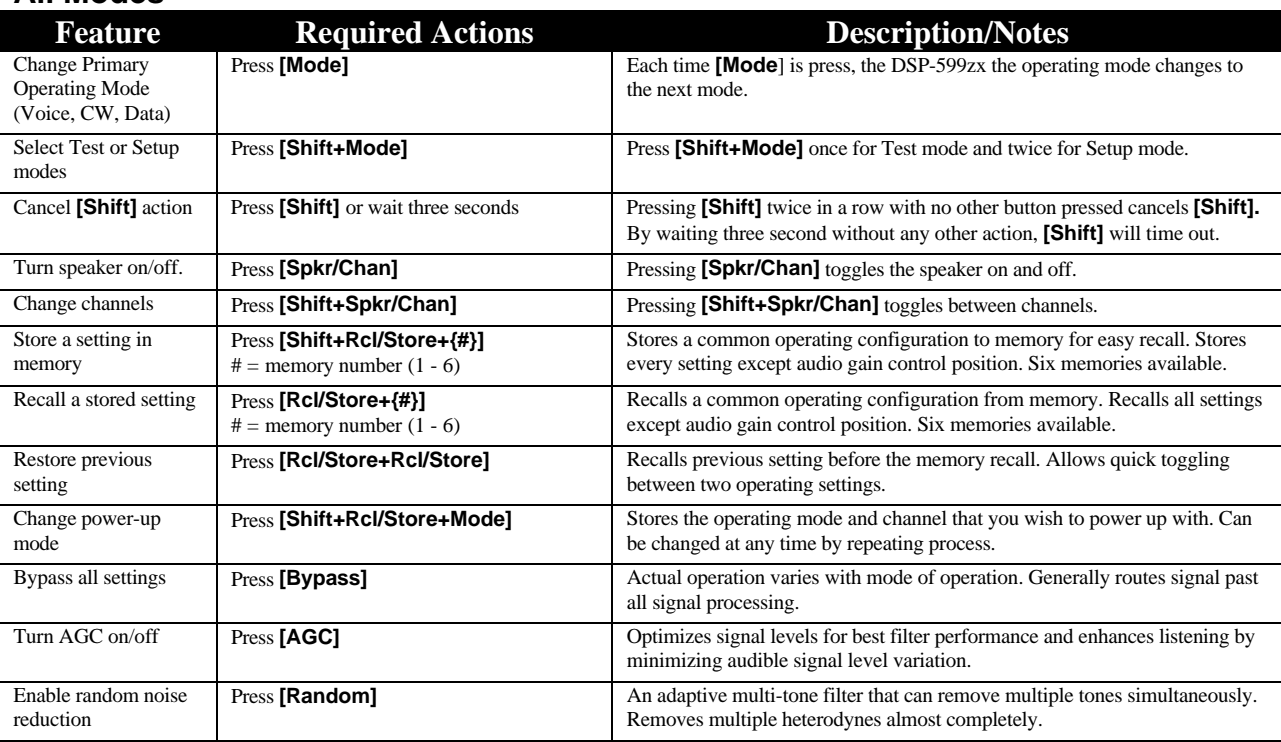

#### **Voice Mode**

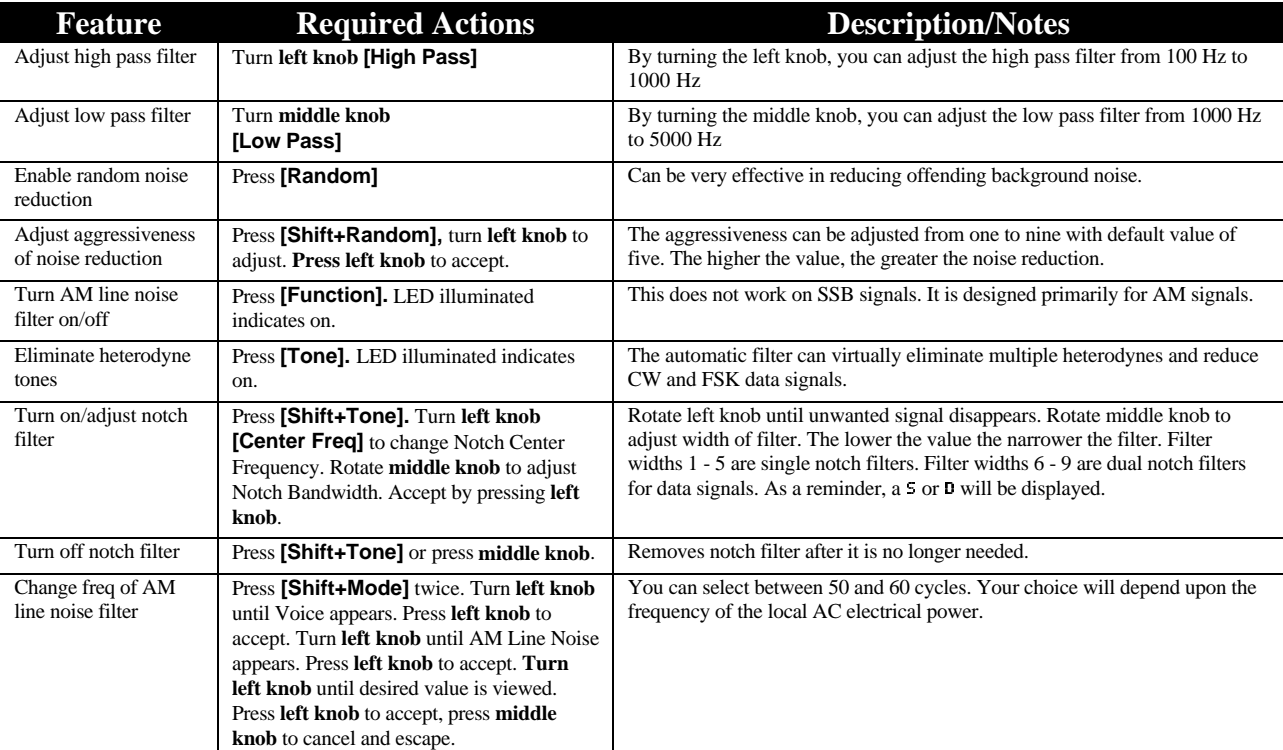

# **CW Mode**

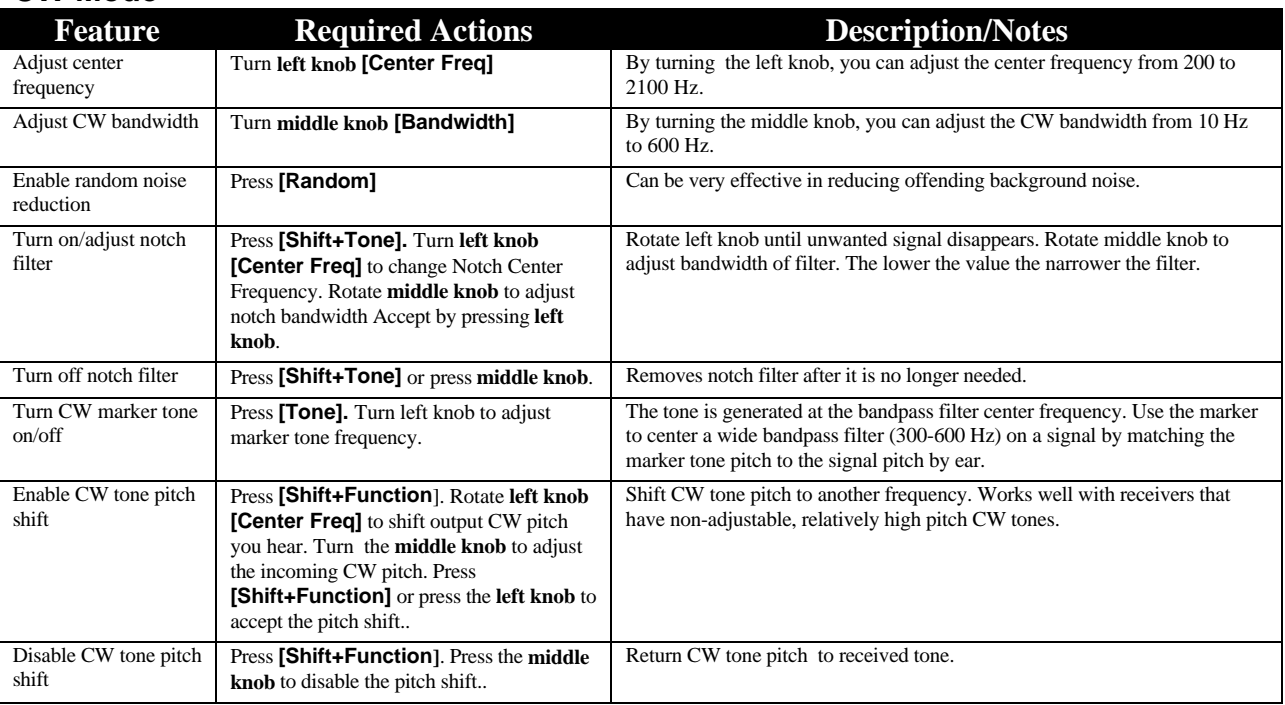

## **Data Mode**

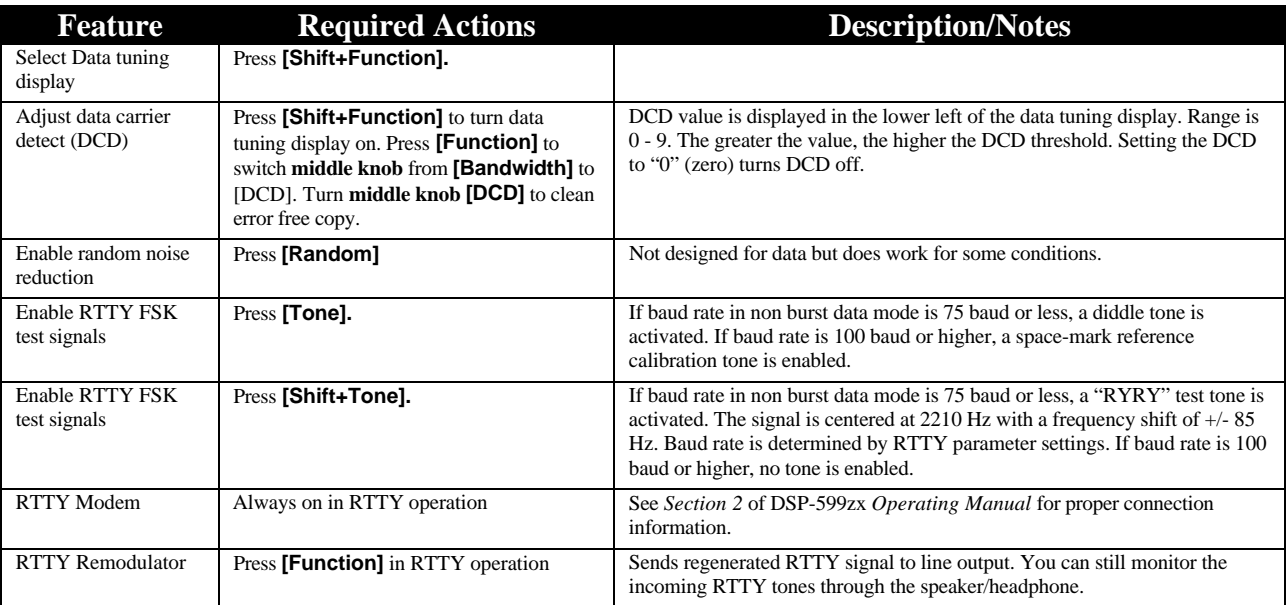

## **Test Instrument**

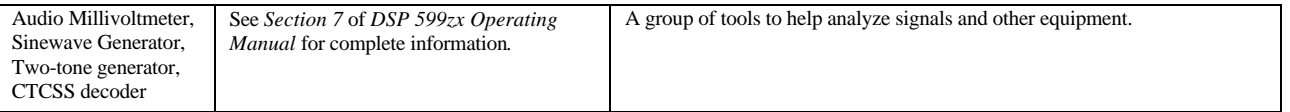